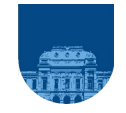

### Universidad de la República

## **Instructivo de formulario** *Declaración Jurada -Sistema Suplementario de Cuota Mutual*

#### **Objetivo del Formulario**

Facilitar el ingreso del/ los beneficiario/s al nuevo Sistema Suplementario de Cuota Mutual y disponer de la información correspondiente para el acceso al mismo.

#### **Oportunidad de utilización**

Se completa por el funcionario para ingresar al sistema por primera vez, ante cualquier modificación de lo incluido en la declaración anterior y anualmente al 15 de abril de cada año.

#### **Partes intervinientes**

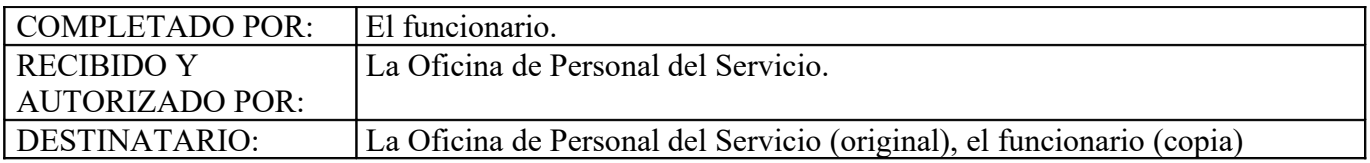

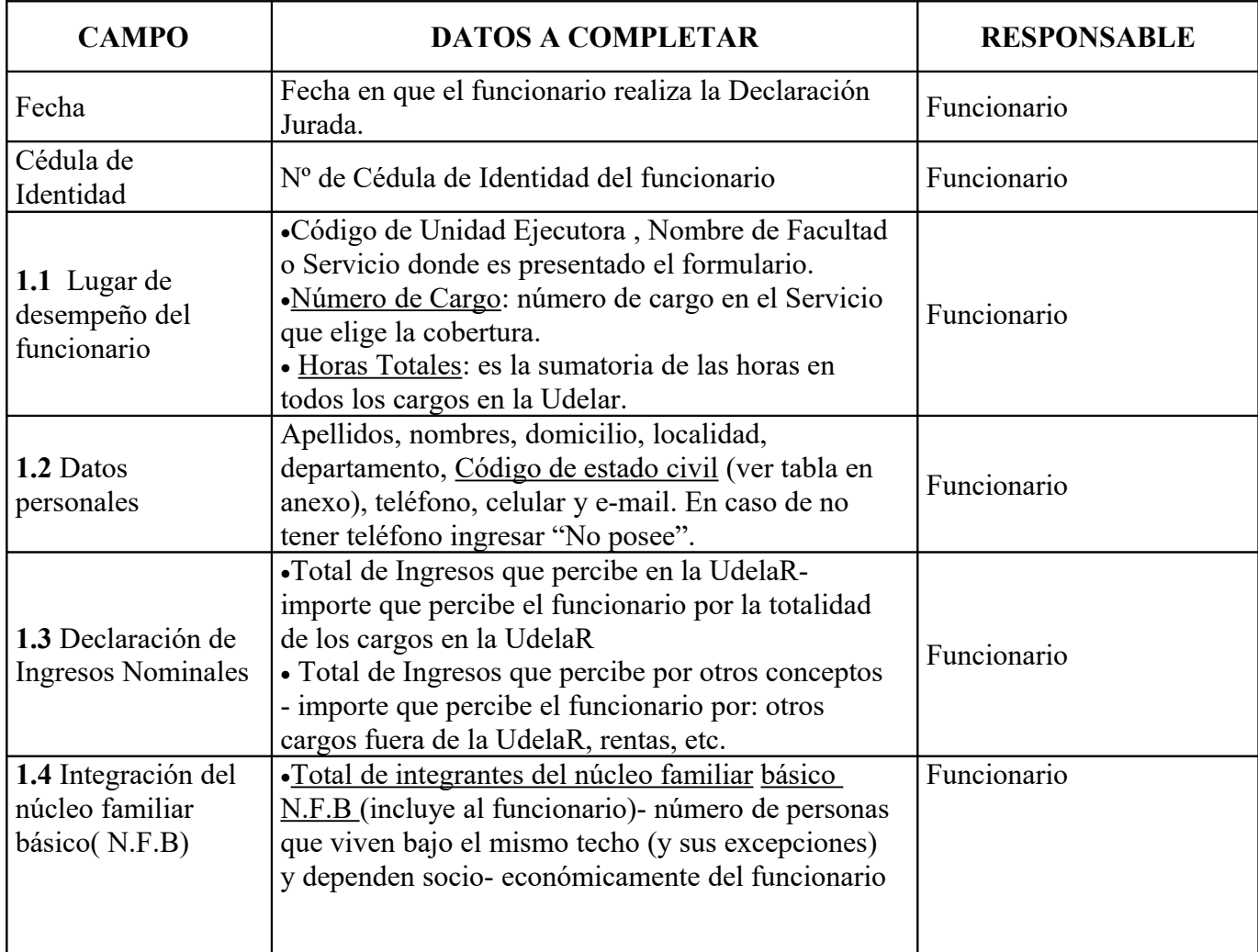

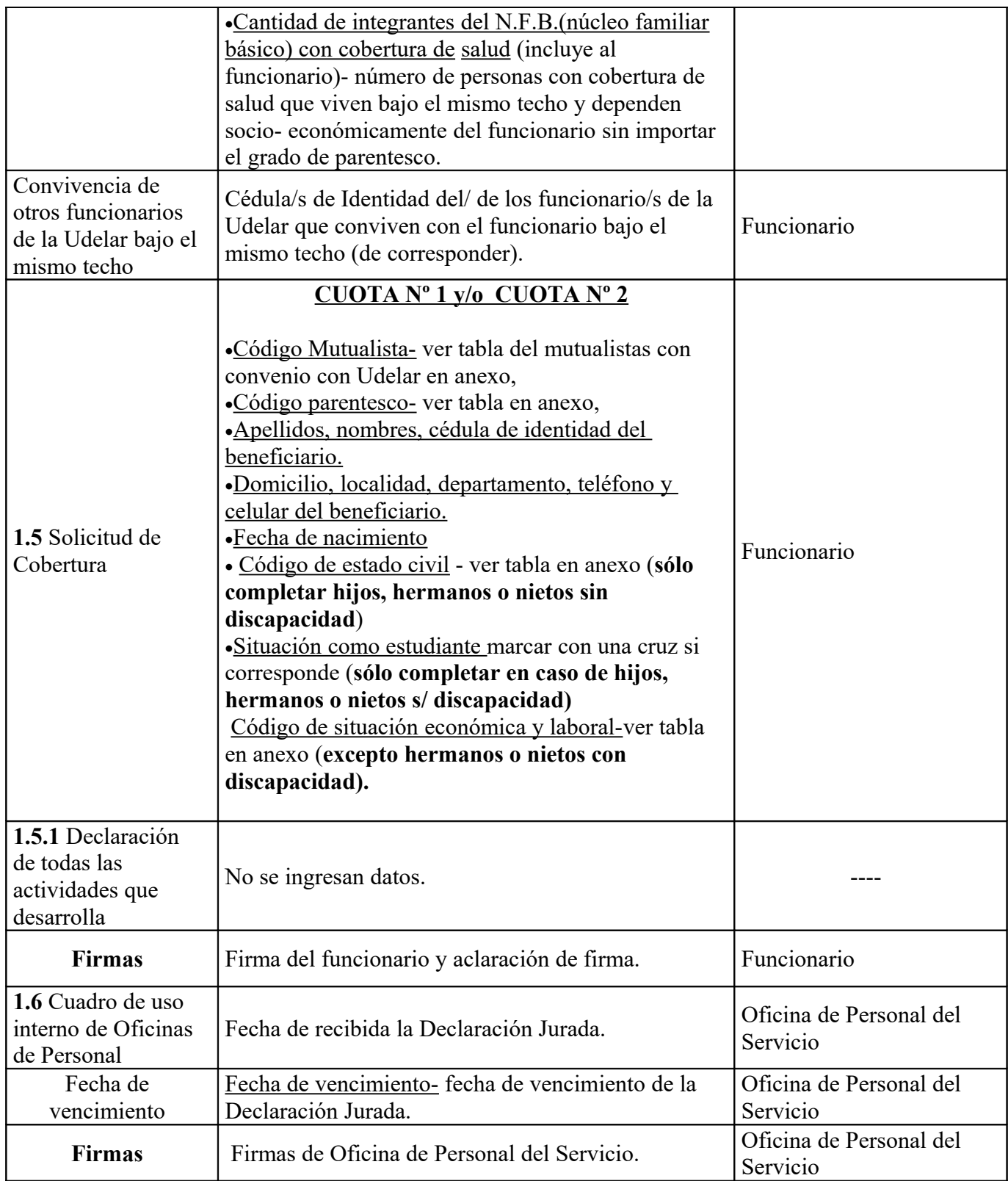

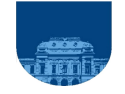

#### Universidad de la República Dirección General de Personal Cuota M utual

# Sistema Suplementario de Cuota M utual TABLAS DE CODIFICACIÓN Y REFERENCIA

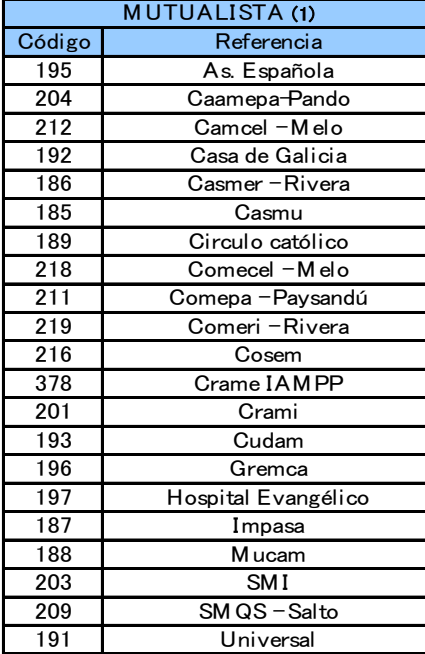

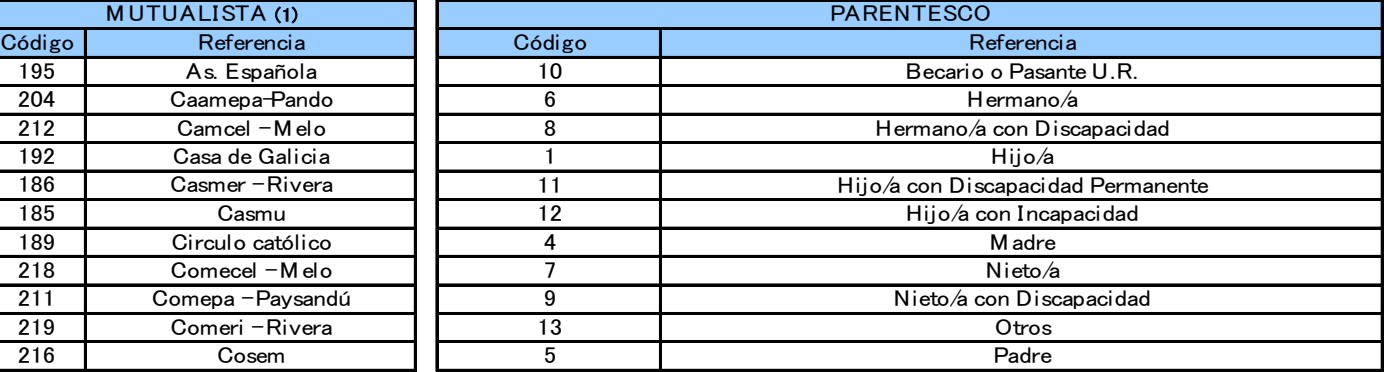

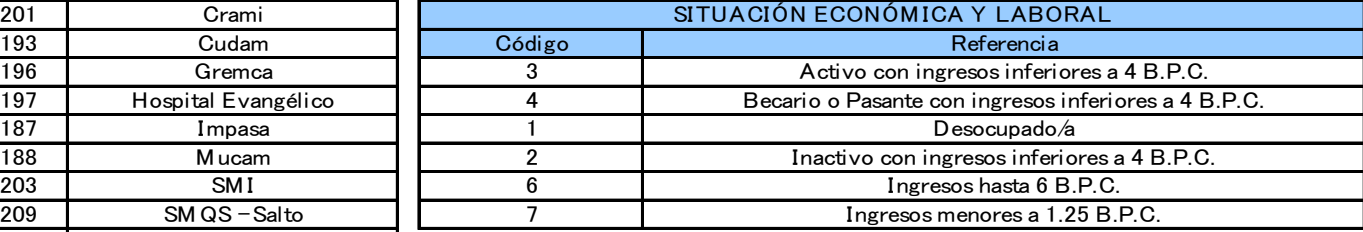

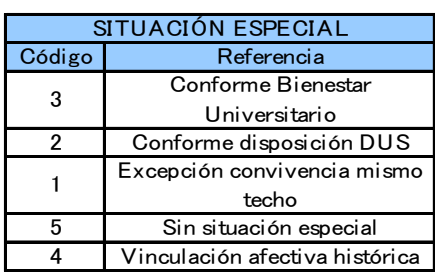

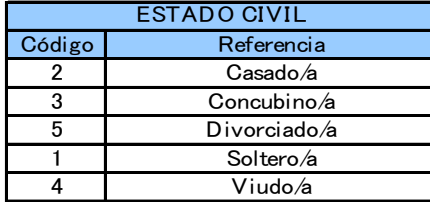

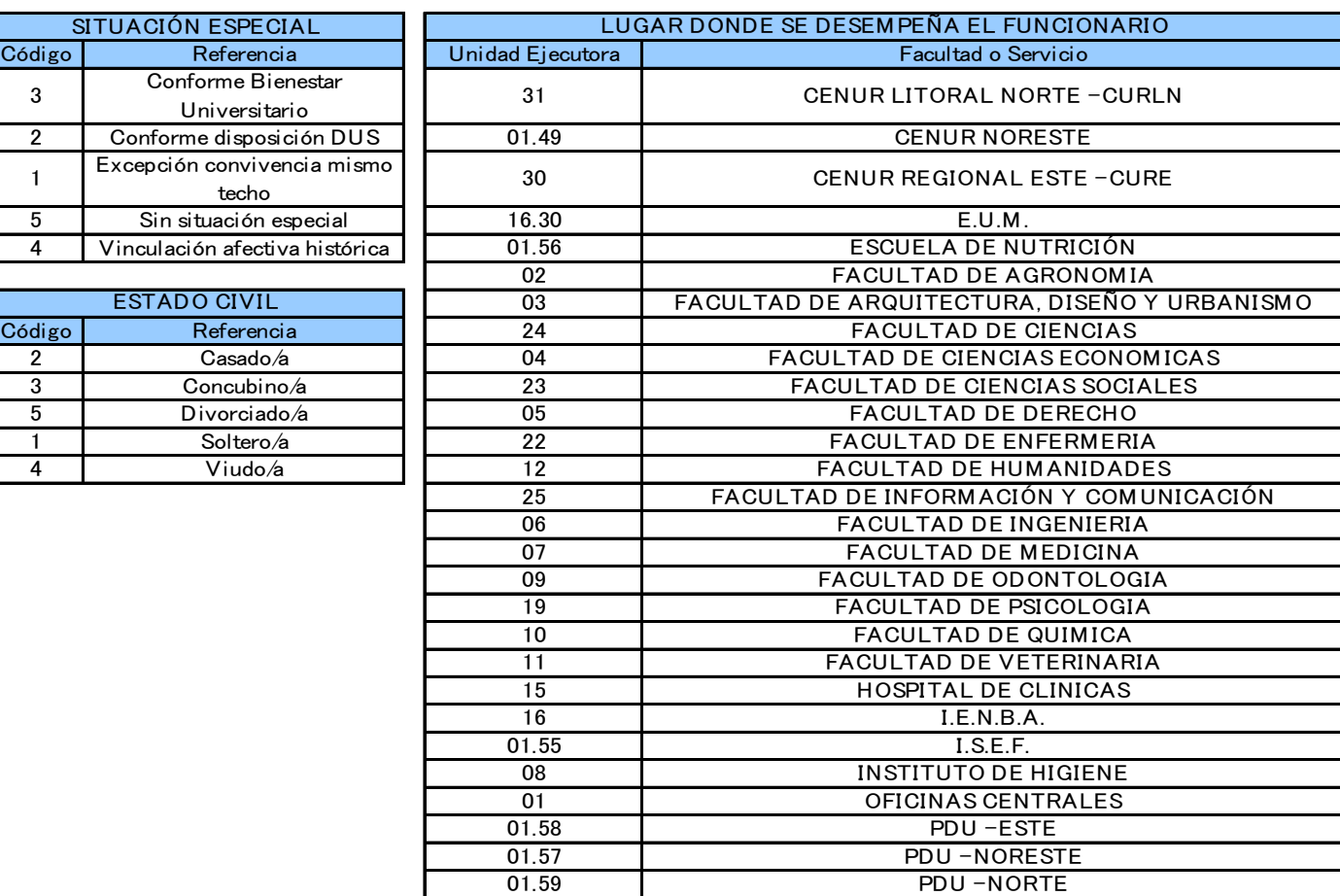

(1) Esta tabla será actualizada al suscribirse nuevos convenios o cesar los vigentes.